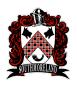

# Southmoreland School District Multimedia Productions for Social Media Curriculum Overview

#### **Multimedia Productions for Social Media Overview:**

This course covers topics that utilize contemporary methods for digitally designing multimedia. Students will learn how to digitally create multimedia and prepare it for various end products. Students will have the opportunity to apply and demonstrate proficiency in concepts learned in class by engaging in projects and activities assigned to give them experience using various forms of media to solve real-world problems. Each student will exit the course with an interactive digital portfolio of his or her work.

## **Module Titles:**

Module 1: Creating a slide show presentation in Google slides

Module 2: Create a Cutout in Photoshop

Module 3: Commercial using Clipchamp

Module 4: Create a Video Resume

**Module 5:** Audacity

#### **Module Overviews:**

#### Module 1: Creating a slide show presentation in Google slides

In this module, students will learn how to create new blank slides in google slides, remove all mouse clicks, insert music and more. They will read, analyze, determine the difference between google slides and powerpoints. Finally, they will apply their knowledge by creating a slideshow presentation about their summer.

### Module 2: Create a Cutout in Photoshop`

In this module, students will learn how to change the font, add images, save images to the correct folder, put a background on a PS canvas and have multiple layers. They will read, analyze, and determine the difference in tools, layers, menus and styles. Finally, they will apply their knowledge by creating a basic cutout using their own pictures, a cartoon face, halloween projects and more.

#### Module 3: Commercial with ClipChamp

In this module, students will learn how to create a 30 second commercial using the online video editing software called ClipChamp. They will read, analyze, and determine what product they want to advertise making sure they use the persuasive words. Finally, they will apply their knowledge by creating a commercial with titles and a jingle or instrumental music.

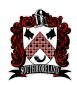

## Southmoreland School District Multimedia Productions for Social Media Curriculum Overview

#### Module 4: Create a Video Resume

In this module, students will learn how to create a Resume, script and video Resume. They will read, analyze, and determine the difference between Resume and Script. Finally, they will apply their knowledge by creating a video resume presentation about themselves in ClipChamp.

#### **Module 5: Audacity**

In this module, students will learn how to create sound effects in Audacity. They will read, analyze, and determine the difference between sound effects. Finally, they will apply their knowledge by creating their own sound effects.